# GIRLS' HIGH SCHOOL AND COLLEGE, PRAYAGRAJ

## ASSIGNMENT -01

# SESSION 2020-2021

### CLASS 12 B

#### SUBJECT: COMPUTER SCIENCE

#### Instructions:

1. The parents to ensure that their ward watches the video instructions for this assignment by clicking on the given link: <https://youtu.be/0Z9USyc1dxY>. She should revise the lesson given in the book and then work on the assignment. The completed assignment is to be downloaded and filed/pasted in the subject file/copy and kept ready for submission. The day date and procedure of submission shall be notified later.

Reference Book: Computer Science with Java Class 12 by Sumita Arora

#### TOPIC – ARRAYS

#### Answer the following questions:

- 1. What is an array?
- 2. A matrix B[10][7] is stored in the memory with each element requiring 2 bytes of storage. If the base address at B[x][1]is 1012 and the address at B[7][3] is 1060, determine the value 'x' where the matrix is stored in Column Major Wise.
- 3. Each element of an array A[-15…10, 15….40]requires one byte of storage. If the array is stored in column major order with the beginning location 1500, determine the location of A[5,20].
- 4. A square matrix M[ ][ ] of size 10 is stored in the memory with each element requiring 4 bytes of storage. If the base address at M[0][0] is 1840, determine the address at M[4][8] when the matrix is stored in Row Major Wise.
- 5. A class Matrix has been defined to create an [MXM] matrix( where 1<M<6) with first MxM magic numbers (A magic number is a number in which the eventual sum of digits of the number is equal to 1). Some of the members of the class are given below:

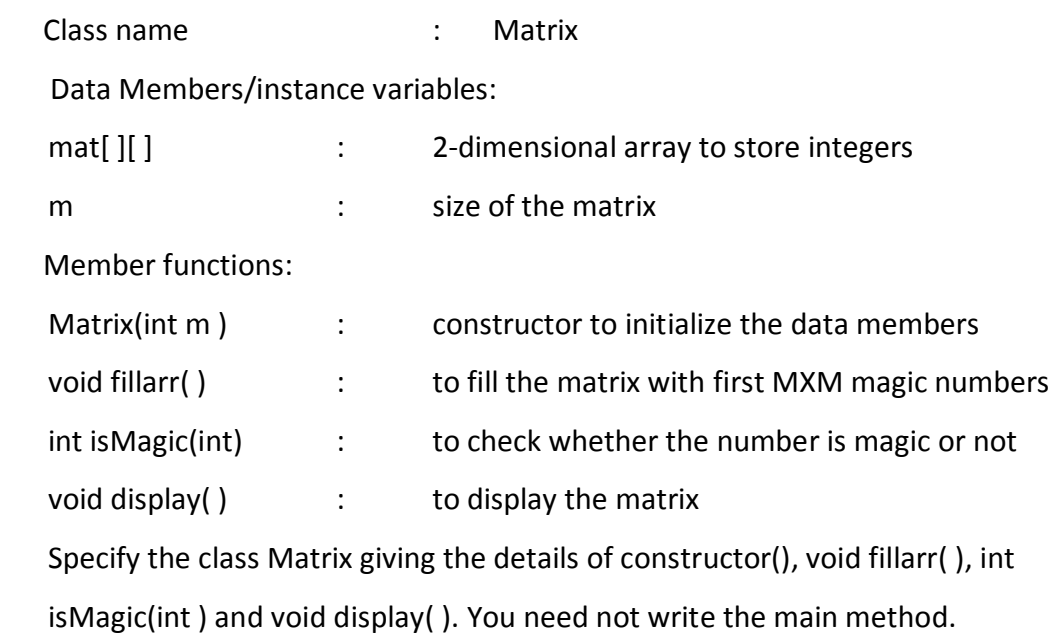

-------END--------